#### How To Fill Out And File IRS Form W2C

As an employer, you are required to print W-2 forms for your employees and file w-2 form to government. If you discover an error, you need to file Forms W-2c (Corrected Wage and Tax Statement) and W-3c (Transmittal of Corrected Wage and Tax Statement) as soon as possible..

To correct a Form W-2 you have already submitted, you will need to file a Form W-2c with a separate Form W-3c for each year requiring correction. You need to file a Form W-3c whenever you file a Form W-2c, even if you are only filing a Form W-2c to correct an employee's name or Social Security number (SSN).

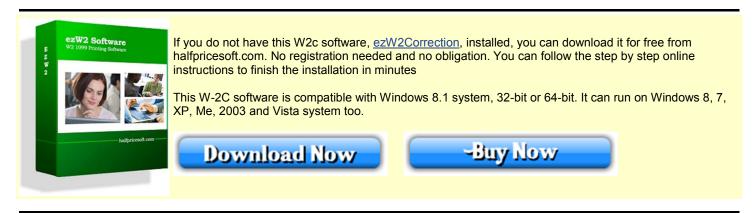

Below are the steps on how to prepare and print W-2c and W-3c quickly and easily with <u>ezW2Correction software</u>.ezW2Correction software is approved by SSA to print all W-2c forms and W-3 on the white blank paper.

### Step 1: Start W-2c software and set up company

Start ezW2Correction and click the top menu "Current Company->Company". You need to enter the general company information for w-2c, such as Company Name, Address, Tax ID and others.

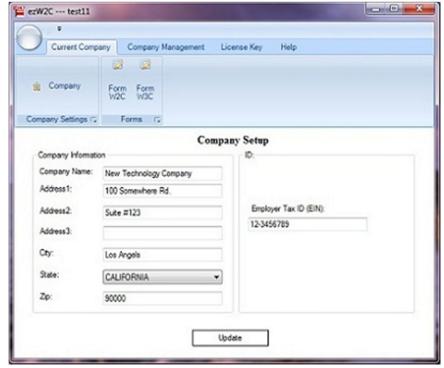

Employer information setup (click image to enlarge)

# Step 2: Edit and Print Your W-2c forms

You can click the top menu "Current Company->Form W-2c" to view w-2c form list. You can click the button "Add W-2c" form to add a new form.

ezW2Correction is approved by SSA to print W-2c form copy A, B, C, D, 1 and 2 on blank white paper. If you prefer the traditional red form, it can fill data on red form too.

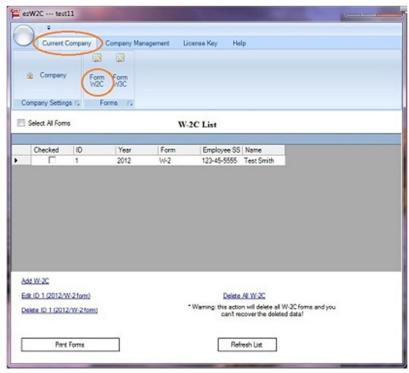

W2c form list(click image to enlarge)

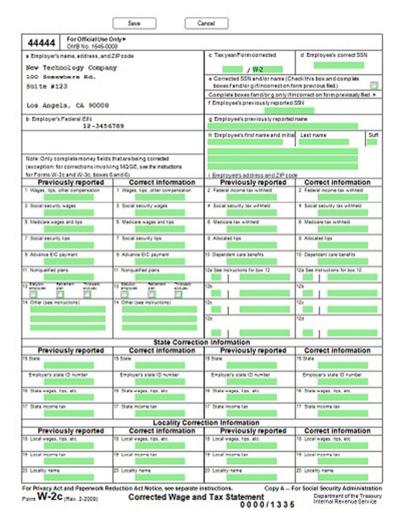

Add/Edit W-2c form(click image to enlarge)

You can also print recipient copies into PDF formats and email them to your employees later.

## Step 3: Edit and Print Your W-2c forms

You can click the top menu "Current Company->Form W-3c" to view, edit and print W-3c form. ezW2correction is approved by SSA to print W-3C form on blank white paper. If you prefer the traditional red form, it can fill data on red form too.

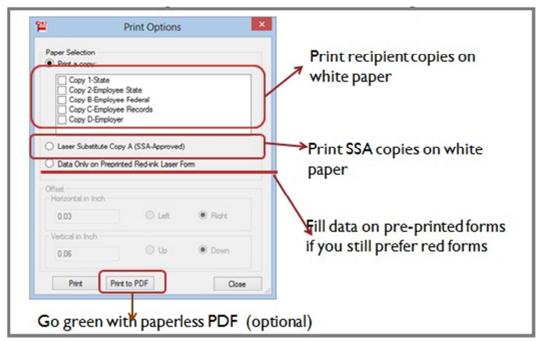

Print W-2c Form option (click image to enlarge)

### Step 4: Mail W2C Forms

You need to distribute the W-2c recipient copies to your employees. You also need to mail the W2c copy A and W3c to SSA (Social Security Administration)

<u>ezW2Correction</u> W-2c and W-3c software can support unlimited companies, forms and recipients with no extra cost. If you have multiple companies, you can click the top menu Company Management to add a new company, then repeat step 2 to step 4 to print forms.